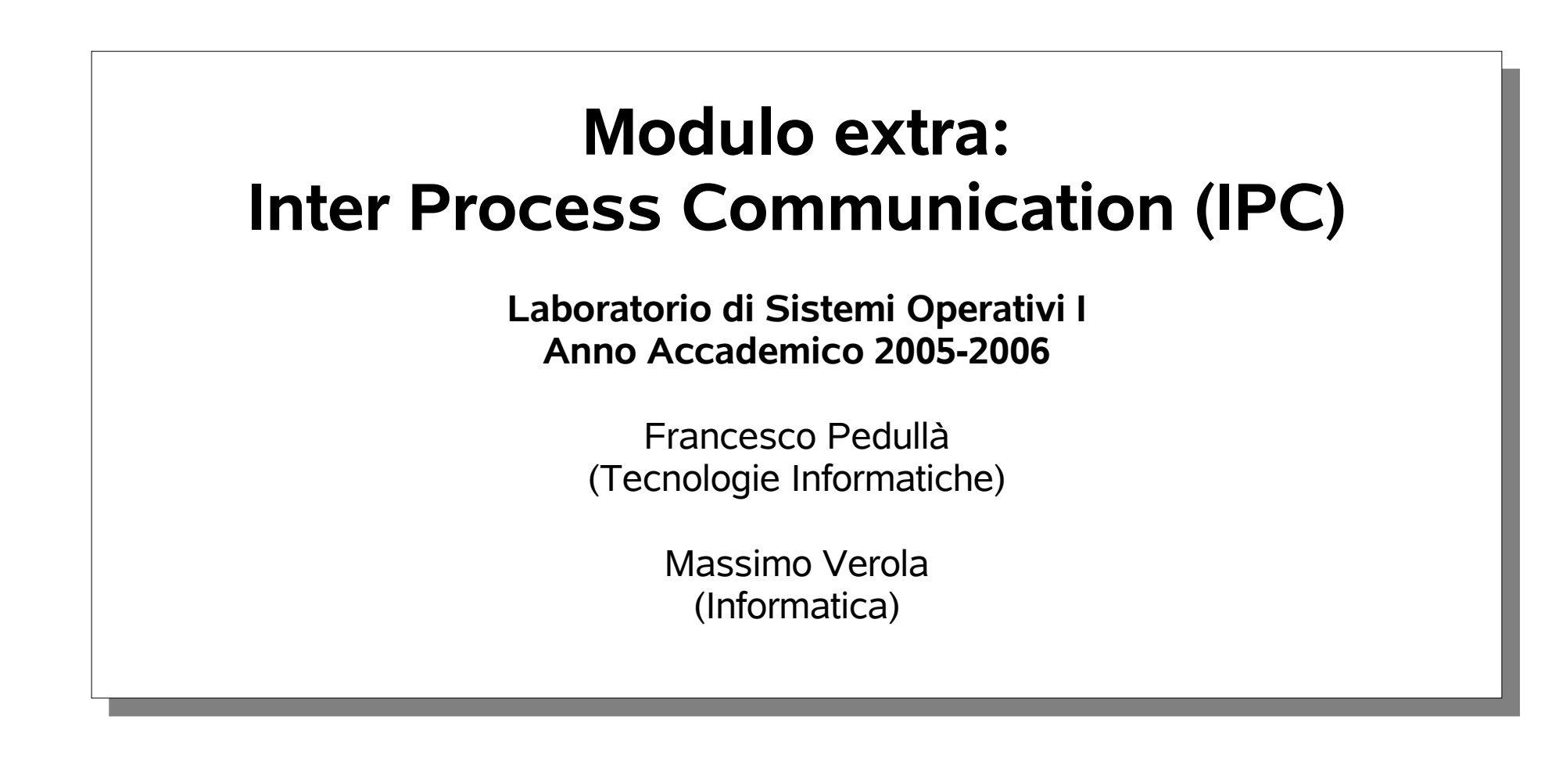

**Copyright © 2005 Francesco Pedullà, Massimo Verola Copyright © 2001-2005 Renzo Davoli (Università di Bologna), Alberto Montresor (Università di Bologna)** Permission is granted to copy, distribute and/or modify this document under the terms of the GNU Free Documentation License, Version **1.2 or any later version published by the Free Software Foundation; with no Invariant Sections, no Front-Cover Texts, and no Back-Cover Texts. A copy of the license can be found at: http://www.gnu.org/licenses/fdl.html#TOC1**

1

# **Sommario**

- **segnali**
- **pipe**
- **named pipe**

#### **Introduzione - I**

- $\blacklozenge$ **I segnali sono interrupt software a livello di processo**
	- Permetto la gestione di eventi asincroni che interrompono il normale funzionamento di un processo
- **Segnali breve storia**
	- Versione "non affidabile" introdotti dalle prime versioni di Unix
		- I segnali potevano essere persi
	- Unix 4.3BSD e SVR3 introducono segnali affidabili
		- Si evita la possibilità che un segnale vada perso
	- POSIX.1 standardizza la gestione dei segnali

3

#### **Introduzione - II**

- **Caratteristiche dei segnali**
	- Ogni segnale ha un identificatore
		- **· Identificatori di segnali iniziano con i tre caratteri SIG**
		- Es. **SIGABRT** è il segnale di abort
	- Numero segnali: 15-40, a seconda della versione di UNIX
		- $\cdot$  POSIX: 18
		- $\cdot$  Linux: 38
	- I nomi simbolici corrispondono ad un intero positivo
		- Definizioni di costanti in **signal.h**
		- Il numero 0 è utilizzato per un caso particolare
- $\blacklozenge$ **I segnali sono eventi asincroni**
	- La gestione avviene tramite *signal handler*

# **Condizioni che possono generare segnali - I**

- **Pressione di tasti speciali sul terminale**
	- Es: Premere il tasto **Ctrl-C** genera il segnale **SIGINT**
- **Eccezioni hardware**
	- Divisione per 0 (**SIGFPE**)
	- Riferimento non valido a memoria (**SIGSEGV**)
	- L'interrupt viene generato dall'hardware, e catturato dal kernel; questi invia il segnale al processo in esecuzione
- **System call kill**
	- Permette di spedire un segnale ad un altro processo
	- Limitazione: uid del processo che esegue **kill** deve essere lo stesso del processo a cui si spedisce il segnale, oppure 0 (root)

# **Condizioni che possono generare segnali - II**

- **Comando kill**
	- **Interfaccia shell alla system call kill**
- **Condizioni software**
	- Eventi asincroni generati dal software del sistema operativo, non dall'hardware della macchina
	- Esempi:
		- terminazione di un child (**SIGCHLD**)
		- generazione di un alarm (**SIGALRM**)

# **Azioni associate**

#### $\bullet$ **Ignorare il segnale**

- Alcuni segnali che non possono essere ignorati: **SIGKILL** e **SIGSTOP**
	- Motivo: permettere al superutente di terminare processi
	- Segnali hardware: comportamento non definito in POSIX se ignorati

# **Esecuzione dell'azione di default**

- Per molti segnali "critici" , l'azione di default consiste nel terminare il processo
- Può essere generato un file di core, eccetto quando:
	- bit set-user-id e set-group-id settati e uid/gid diversi da owner/group;
	- mancanza di permessi in scrittura per la directory;
	- <u>• core file troppo grande</u>

### **Azioni associate**

- **Catturare ("catch") il segnale:**
	- $\blacklozenge$ Il kernel informa il processo chiamando una funzione specificata dal processo stesso (signal handler)
	- $\blacklozenge$ Il signal handler gestisce il problema nel modo più opportuno
- **Esempio:**
	- nel caso del segnale **SIGCHLD** (terminazione di un child)  $\rightarrow$  possibile azione: esequire waitpid
	- nel caso del segnale **SIGTERM** (terminazione standard)  $\rightarrow$  possibili azioni: rimuovere file temporanei, salvare file

8

# **Alcuni dei segnali più importanti - I**

- **SIGABRT (Terminazione, core)**
	- Generato da system call **abort()**; terminazione anormale
- **SIGALRM (Terminazione)**
	- Generato da un timer settato con la system call **alarm** o la funzione **setitimer**
	- **SIGBUS (Non POSIX; terminazione, core)**
		- $\blacklozenge$ Indica un hardware fault (definito dal s.o.)
- **SIGCHLD (Default: ignore)**
	- Quando un processo termina, **SIGCHLD** viene spedito al processo parent
	- $\blacklozenge$ Il processo parent deve definire un signal handler che chiami **wait** o **waitpid**
- **SIGFPE (Terminazione, core)**
	- Eccezione aritmetica, come divisioni per 0
- **SIGHUP (Terminazione)**
	- $\blacklozenge$ Inviato ad un processo se il terminale viene disconnesso

# **Alcuni dei segnali più importanti - II**

- **SIGILL (Terminazione, core)**
	- Generato quando un processo ha eseguito un'azione illegale
- **SIGINT (Terminazione)**
	- Generato quando un processo riceve un carattere di interruzione (**Ctrl-C**) dal terminale
- **SIGIO (Non POSIX; default: terminazione, ignore)**
	- Evento I/O asincrono
- **SIGKILL (Terminazione)**
	- Maniera sicura per uccidere un processo
- **SIGPIPE (Terminazione)**
	- Scrittura su pipe/socket in cui il lettore ha terminato/chiuso
- **SIGSEGV (Terminazione, core)**
	- Generato quando un processo esegue un riferimento di memoria non valido

10

# **Alcuni dei segnali più importanti - III**

- **SIGSYS (Terminazione, core)**
	- $\bullet$ Invocazione non valida di system call
	- Esempio: parametro non corretto
- **SIGTERM (Terminazione)**
	- Segnale di terminazione normalmente generato dal comando kill
- **SIGURG (Non POSIX; ignora)**
	- Segnala il processo che una condizione urgente è avvenuta (dati out-of-bound ricevuti da una connessione di rete)
- **SIGUSR1, SIGUSR2 (Terminazione)**
	- Segnali non definiti utilizzabili a livello utente
- **SIGSTP (Default: stop process)**
	- Generato quando un processo riceve un carattere di suspend (**Ctrl-Z**) dal terminale

#### **Funzione signal - I**

**Funzione**

**void (\*signal(int signo, void (\*func)(int)))(int);**

- **Descrizione:**
	- **signo**: l'identificatore del segnale che si vuole catturare
	- **func**: l'azione che vogliamo che sia eseguita
		- **SIG\_IGN**: ignora il segnale (non applicabile a **SIGKILL** e **SIGSTOP**)
		- **SIG\_DFL**: azione di default
		- l'indirizzo del signal handler: quando si vuole catturare il segnale (non applicabile a **SIGKILL** e **SIGSTOP**)
	- valore di ritorno:
		- il valore del precedente signal handler se ok
		- SIG ERR in caso di errore

### **Funzione signal - II**

- **Funzione void (\*signal(int signo, void (\*func)(int)))(int);**
- **Definizione alternativa:**

**typedef void sighandler\_t(int);**

sighandler t \*signal(int, sighandler t\*);

- **Definizione delle costanti (tipica) in signal.h:**
	- Queste costanti possono essere utilizzate come "puntatori a funzioni che prendono un intero e non ritornano nulla"
	- $\blacklozenge$ I valori devono essere tali che non possano essere assegnati a signal handler

```
#define SIG_ERR (void (*)())-1;
#define SIG_DFL (void (*)())0;
#define SIG_IGN (void (*)())1;
```
13

### **Generazione dei segnali - I**

- **System call: int kill(pid\_t pid, int signo);**
	- La funzione **kill** spedisce un segnale ad un processo oppure a un gruppo di processi
	- Argomento **pid**:
		- **pid > 0** spedito al processo identificato da pid
		- **pid == 0** spedito a tutti i processi appartenenti allo stesso gruppo del processo che invoca kill
		- **pid < -1** spedito al gruppo di processi identificati da –pid
		- $\cdot$  **pid** ==  $-1$  non definito
	- Argomento **signo**:
		- Numero di segnale spedito

#### **Generazione dei segnali - II**

- **System call: int kill(pid\_t pid, int signo);**
	- Permessi:
		- Il superutente può spedire segnali a chiunque
		- Altrimenti, il real uid o l'effective uid della sorgente deve essere uguale al real uid o l'effective uid della destinazione
	- POSIX.1 definisce il segnale 0 come il *null signal*
	- Se il segnale spedito è null, **kill** esegue i normali meccanismi di controllo errore senza spedire segnali
		- Esempio: verifica dell'esistenza di un processo; spedizione del null signal al processo (nota: i process id vengono riciclati)

### **System call: int raise(int signo);**

Spedisce il segnale al processo chiamante

### **Generazione dei segnali - III**

- **System call: unsigned int alarm(unsigned int sec);**
	- Questa funzione permette di creare un allarme che verrà generato dopo il numero specificato di secondi
	- Allo scadere del tempo, il segnale **SIGALRM** viene generato
	- Attenzione: *il sistema non è real-time*
		- Garantisce che la pausa sarà almeno di **sec** secondi
		- Il meccanismo di scheduling può ritardare l'esecuzione di un processo
	- Esiste un unico allarme per processo
		- Se un allarme è già settato, il numero di secondi rimasti prima dello scadere viene ritornato da alarm
		- Se **sec** è uguale a zero, l'allarme preesistente viene generato

## **Generazione dei segnali - IV**

- **System call: unsigned int alarm(unsigned int sec);**
	- L'azione di default per **SIGALRM** è di terminare il processo
	- Ma normalmente viene definito un signal handler per il segnale
	- **System call:**
		- **int getitimer(int which, struct itimerval \*value);**
		- **int setitimer(int which, const struct itimerval \*value, struct itimerval \*ovalue);**
		- Permettono un controllo più completo
- **System call: int pause();**
	- Questa funzione sospende il processo fino a quando un segnale non viene catturato (ritorna –1 e setta **errno** a **EINTR**)

### **Esempio**

- **Esempio: sigusr.c**
	- Cattura i segnali definiti dall'utente e stampa un messaggio di errore
- **Output:**
- **\$ a.out &**
- **[1] 235**
- **\$ kill –USR1 235** *# spedisci segnale SIGUSR1 a 235*
- **received SIGUSR1** *# catturato*
- **\$ kill –USR2 235** *# spedisci segnale SIGUSR1 a 235*
- **received SIGUSR2** *# catturato*
- **\$ kill 235** *# spedisci segnale SIGTERM*
- **[1] + Terminated a.out &**

**System call:**

**unsigned int sleep(unsigned int seconds);**

- questa system call causa la sospensione del processo fino a quando:
	- l'ammontare di tempo specificato trascorre
		- $\cdot$  return value: 0
	- un segnale viene catturato e il signal handler effettua un return
		- return value: tempo rimasto prima del completamento della sleep
- nota:
	- la sleep può concludersi dopo il tempo richiesto
	- la sleep può essere implementata utilizzando alarm(), ma spesso questo non accade per evitare conflitti

#### **System call - II**

- **System call: void abort();**
	- questa system call spedisce il segnale **SIGABRT** al processo
	- comportamento in caso di:
		- **SIG** DFL: terminazione del processo
		- **SIG\_IGN**: non ammesso
		- $\cdot$  signal handler: il segnale viene catturato
	- $\cdot$  nel caso che il segnale venga catturato, il signal handler:
		- può eseguire return
		- può invocare **exit** o **\_exit**
	- $\blacklozenge$ in entrambi i casi, il processo viene terminato
	- motivazioni per il catching: cleanup

#### **Startup**

- **Quando un programma esegue una system call fork:**
	- $\blacklozenge$ I signal catcher settati nel parent vengono copiati nel figlio
- **Quando un programma viene eseguito tramite exec**
	- Se il signal catcher per un certo segnale è default o ignore, viene lasciato inalterato nel child
	- Se il signal catcher è settato ad una particolare funzione, viene cambiato a default nel child
		- Motivazione: la funzione settato può non esistere più nel figlio
	- **Casi particolari**
		- Quando un processo viene eseguito in background
			- Segnali **SIGINT** e **SIGQUIT** vengono settati a ignore
			- In che momento / da chi questa operazione viene effettuata?

#### **Funzioni** *reentrant* **- I**

- **Quando un segnale viene catturato**
	- $\blacklozenge$ la normale sequenza di istruzioni viene interrotta
	- vengono eseguite le istruzioni del signal handler
	- quando il signal handler ritorna (invece di chiamare **exit**) la normale sequenza di istruzioni viene ripresa
	- **Problemi:**
		- Cosa succede se un segnale viene catturato durante l'esecuzione di una **malloc** (che gestisce lo heap), e il signal handler invoca una chiamata a **malloc**?
		- $\blacklozenge$ In generale, può succedere di tutto…
		- Normalmente, ciò che accade è un segmentation fault…

#### **Funzioni reentrant - II**

- **POSIX.1 garantisce che un certo numero di funzioni siano reentrant**
	- **\_exit**, **access**, **alarm**, **chdir**,**chmod**, **chown**, **close**, **creat**, **dup**, **dup2**, **execle**, **execve**, **exit**, **fcntl**, **fork**, **fstat**, **get\*id**, **kill**, **link**, **lseek**, **mkdir**, **mkfifo**, **open**, **pathconf**, **pause**, **pipe**, **read**, **rename**, **rmdir**, **set\*id**, **sig**\* , **sleep**, **stat**, **sysconf**, **time**, **times**, **umask**, **uname**, **unlink**, **utime**, **wait**, **waitpid**, **write**
- **Se una funzione manca…**
	- perché utilizza strutture dati statiche
	- perché chiama **malloc** e **free**
	- perché fa parte della libreria standard di I/O

### **Funzioni reentrant - III**

- $\blacklozenge$ **In ogni caso:**
	- Le funzioni reentrant listate in precedenza possono modificare la variabile **errno**
	- Un signal handler che chiama una di quelle funzioni dovrebbe salvare il valore di **errno** prima della funzione e ripristinarlo dopo
- **Esempio: reenter.c**
	- Utilizzo (errato) di **printf** nel signal handler
	- Utilizzo (errato) di **getpwnam** (analizza il **passwd** file)
	- Può generare segmentation fault

### **Standard POSIX - I**

- **Nelle prime versioni di UNIX**
	- $\blacklozenge$ I segnali non erano affidabili
		- Potevano andare persi (un segnale viene lanciato senza che un processo ne sia al corrente)
		- Problema derivante in parte dal fatto che una volta catturato, il signal catcher deve essere ristabilito

```
signal(SIGINT, sig_int);
```

```
void sig_int() {
```

```
signal(SIGINT, sig_int);
```

```
/* process the signal */
```
- **}**
- Race condition tra **signal** la gestione del segnale e la signal all'interno di **sig\_int()**

#### **Standard POSIX - II**

- **Cosa succede se un processo riceve un segnale durante una system call?**
	- normalmente, l'eventuale azione associata viene eseguita solo dopo la terminazione della system call
	- $\blacklozenge$ in alcune system call "lente" , le prime versioni di Unix potevano interrompere la system call
		- la quale ritornava –1 come errore e errno viene settata a EINT

# **Standard POSIX - III**

- **Motivazioni:**
	- $\blacklozenge$ in assenza di interruzioni da segnali:
		- una lettura da terminale resta bloccata per lunghi periodi di tempo
		- un segnale di interruzione non verrebbe mai consegnato
	- poiché il processo ha catturato un segnale, c'è una buona probabilità che sia successo qualcosa di significativo

### **Standard POSIX - IV**

- **System call "lente":**
	- operazioni **read** su file che possono bloccare il chiamante per un tempo indeterminato (terminali, pipe, connessioni di rete)
	- operazione **write** su file che possono bloccare il chiamante per un tempo indeterminato prima di accettare dati
	- **pause**, **wait**, **waitpid**
	- certe operazioni **ioctl**
	- alcune system call per la comunicazione tra processi
- **Problemi:**
	- bisognerebbe gestire esplicitamente l'errore dato dalle interruzioni

**}**

#### **Standard POSIX - V**

#### **Esempio gestione:**

**while ( (n= read(fd, buff, BUFFSIZE)) < 0) { if (errno != EINTR) break;**

- **Restart automatico di alcune system call:**
	- Alcune system call possono ripartire in modo automatico:
		- per evitare questa gestione
		- perché in alcuni casi non è dato sapere se il file su cui si opera può bloccarsi indefinitamente
	- System call con restart: **ioctl**, **read**, **write**
		- solo quando operano su file descriptor che possono bloccarsi indefinitamente
	- System call senza restart: **wait**, **waitpid**
		- sempre

29

#### **Standard POSIX - VI**

- **POSIX e S.O. moderni:**
	- Capacità di bloccare le system call: standard
	- $\blacklozenge$ I signal handler rimangono installati: standard
	- Restart automatico delle system call: non specificato
		- **·** In realtà, in molti S.O. moderni è possibile specificare se si desidera il restart automatico oppure no
- **POSIX specifica un meccanismo per segnali affidabili:**
	- E' possibile gestire ogni singolo dettaglio del meccanismo dei segnali
		- quali bloccare
		- quali gestire
		- come evitare di perderli, etc.

# **Segnali affidabili - I**

- **Alcune definizioni:**
	- Diciamo che un segnale è *generato* per un processo quando accade l'evento associato al segnale
		- Esempio: riferimento memoria non valido ⇒ **SIGSEGV**
		- Quando il segnale viene generato, viene settato un flag nel process control block del processo
	- Diciamo che un segnale è *consegnato* ad un processo quando l'azione associata al segnale viene intrapresa
	- Diciamo che un segnale è *pendente* nell'intervallo di tempo che intercorre tra la generazione del segnale e la consegna

# **Segnali affidabili - II**

- **Bloccare i segnali**
	- Un processo ha l'opzione di bloccare la consegna di un segnale per cui l'azione di default non è *ignore*
	- Se un segnale bloccato viene generato per un processo, il segnale rimane pending fino a quando:
		- il processo sblocca il segnale
		- il processo cambia l'azione associata al segnale ad ignore
	- E' possibile ottenere la lista dei segnali pending tramite la funzione **sigpending**
	- **Cosa succede se un segnale bloccato viene generato più volte prima che il processo sblocchi il segnale?**
		- POSIX non specifica se i segnali debbano essere accodati oppure se vengano consegnati una volta sola

## **Segnali affidabili - III**

- **Cosa succede se segnali diversi sono pronti per essere consegnati ad un processo?**
	- POSIX non specifica l'ordine in cui devono essere consegnati
	- POSIX suggerisce che segnali importanti (come **SIGSEGV**) siano consegnati prima di altri
- **Maschera dei segnali:**
	- Ogni processo ha una maschera di segnali che specifica quali segnali sono attualmente bloccati
	- E' possibile pensare a questa maschera come ad un valore numerico con un bit per ognuno dei possibili segnali
	- E' possibile esaminare la propria maschera utilizzando la system call **sigprocmask**

#### **Gestione segnali - I**

- **System call: int sigpending(sigset\_t \*set);**
- **Descrizione:**
	- Ritorna l'insieme di segnali che sono attualmente pending per il processo corrente

```
 Esempio:
```

```
void pr_mask() {
  sigset_t sigset;
  int errno_save = errno;
  if (sigpending(&sigset) < 0)
      perror("sigpending error");
  if (sigismember(&sigset, SIGINT)) printf("SIGINT ");
  if (sigismember(&sigset, SIGQUIT)) printf("SIGQUIT ");
      /* remaining signals can go here */
  printf("\n");
  errno = errno_save;
```
#### **Gestione segnali - II**

### **System call int sigaction(int signo, struct sigaction \*newact, struct sigaction \*oldact);**

- Questa system call permette di esaminare e/o modificare l'azione associata ad un segnale
- Versione più completa di **signal**; nei sistemi moderni, **signal** è implementata utilizzando **sigaction**
- Argomento:
	- **signo** segnale considerato
	- **newact** se diverso da **NULL**, struttura dati contenente informazioni sulla nuova azione
	- **oldact** se diverso da **NULL**, struttura dati contenente informazioni sulla vecchia azione

**}**

#### **Gestione segnali - III**

**Struttura sigaction:**

```
struct sigaction {
```

```
void (*sa_handler)(); /* signal handler */
```

```
sigset_t sa_mask; /* addit.block mask */
```

```
int sa_flags; /* options */
```
- **Descrizione:**
	- **sa\_handler** è il puntatore all'azione per il segnale (un signal handler, **SIG\_IGN** o **SIG\_DFL**)
	- **sa\_mask** è un insieme addizionale di segnali da bloccare quando un segnale viene catturato da un signal handler
	- **sa\_flags** descrive flag addizionali per vincolare il

### **Gestione segnali - IV**

- **Utilizzo di sa\_mask**
	- All'inizio dell'esecuzione di un signal handler:
		- il valore corrente della **procmask** viene salvato
		- alla **procmask** vengono aggiunti
			- i segnali specificati in **sa\_mask**
			- il segnale specificato da **signo**
	- Al termine dell'esecuzione di un signal handler:
		- la **procmask** viene ripristinata al valore salvato
- **Alcuni valori per sa\_flag (non standard POSIX):**

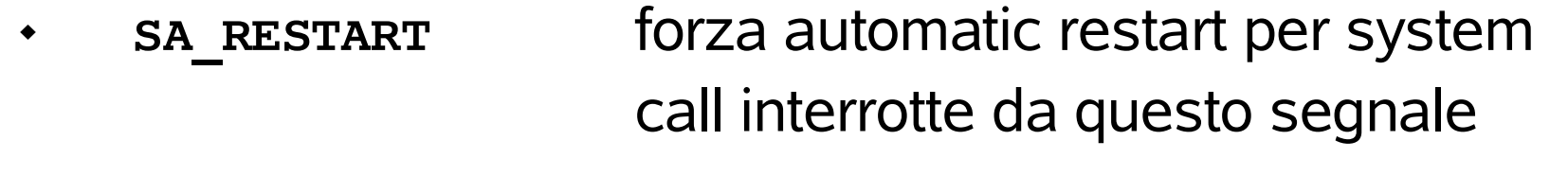

*AA 2005-2006* © 2005 F. Pedullà, M. Verola call interrotte da questo segnale**SA\_INTERRUPT** elimina automatic restart per system

#### **Gestione segnali - V**

- **System call: int sigsuspend(sigset\_t \*sigmask);**
	- La procmask viene posta uguale al valore puntato da **sigmask**
	- $\blacklozenge$ Il processo è sospeso fino a quando:
		- un segnale viene catturato
		- un segnale causa la terminazione di un processo
	- Ritorna sempre –1 con **errno** uguale a **EINTR**

# **Esercizio: Sincronizzazione tramite segnali - I**

# **Descrizione**

- realizzare un meccanismo basato su segnali per risolvere il problema produttore / consumatore
	- processo padre: produttore
		- produce numeri interi consecutivi
		- stampa il proprio pid e il numero prodotto
	- processo figlio: consumatore,
		- consuma i numeri prodotti dal padre
		- stampa il proprio pid e il numero consumato
- $\blacklozenge$ il processo padre e figlio utilizzano un buffer di dimensione 1, realizzato con un file condiviso

# **Esercizio: Sincronizzazione tramite segnali - II**

- **Descrizione**
	- processo padre:
		- apre il file condiviso in scrittura
		- utilizza lseek per scrivere sempre all'inizio
		- scrive i 4 byte che rappresentano un int
	- processo figlio:
		- apre il file condiviso in lettura
		- utilizza lseek per leggere sempre all'inizio
		- legge i 4 byte che rappresentano un int

40

# **Definizione e caratteristiche di un pipe**

- **Cos'è un pipe?**
	- E' un canale di comunicazione che unisce due processi
- **Caratteristiche:**
	- La più vecchia e la più usata forma di interprocess communication utilizzata in Unix
	- Limitazioni
		- Sono half-duplex (comunicazione in un solo senso)
		- Utilizzabili solo tra processi con un "antenato" in comune
	- Come superare queste limitazioni?
		- Gli *stream pipe* sono full-duplex
		- *FIFO* (*named pipe*) possono essere utilizzati tra più processi
		- *named stream pipe* = stream pipe + FIFO

# **System call** *pipe* **e file descriptor**

- **System call: int pipe(int** *filedes***[2]);**
	- Ritorna due descrittori di file attraverso l'argomento **filedes**
		- **filedes[0]** è aperto in lettura
		- **filedes[1]** è aperto in scrittura
	- L'output di **filedes[1]** è l'input di **filedes[0]**

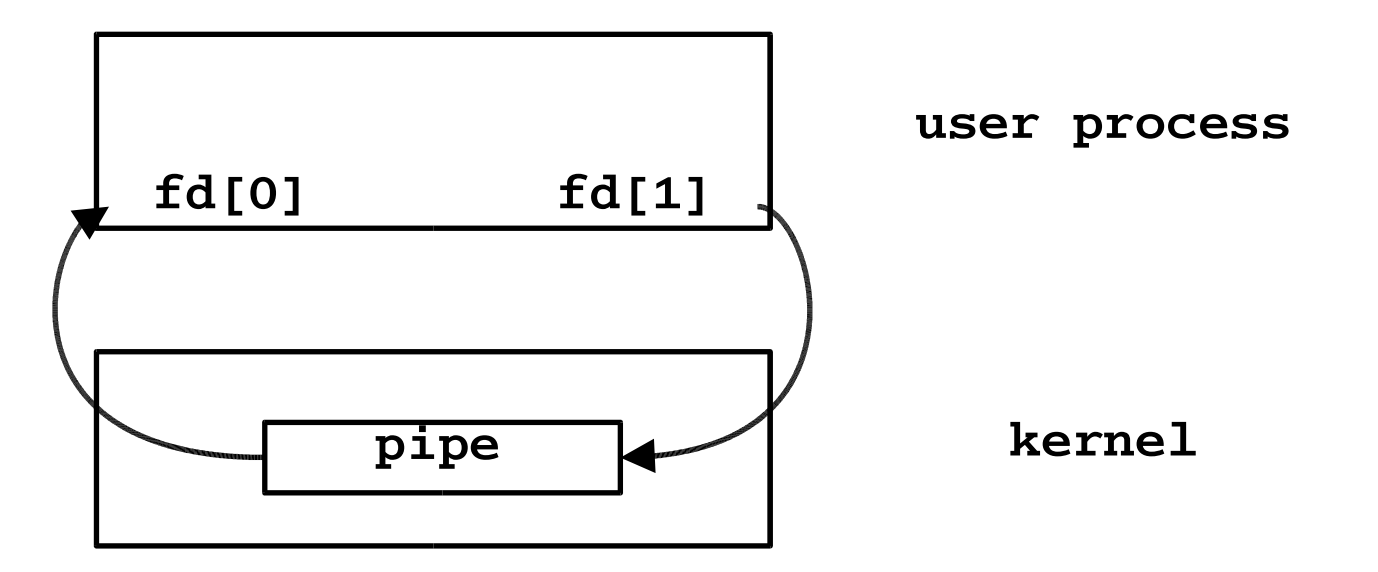

# **Utilizzo di pipe - I**

- **Come utilizzare i pipe?**
	- I pipe in un singolo processo sono completamente inutili
	- Normalmente:
		- il processo che chiama pipe chiama **fork**
		- i descrittori vengono duplicati e creano un canale di comunicazione tra parent e child o viceversa

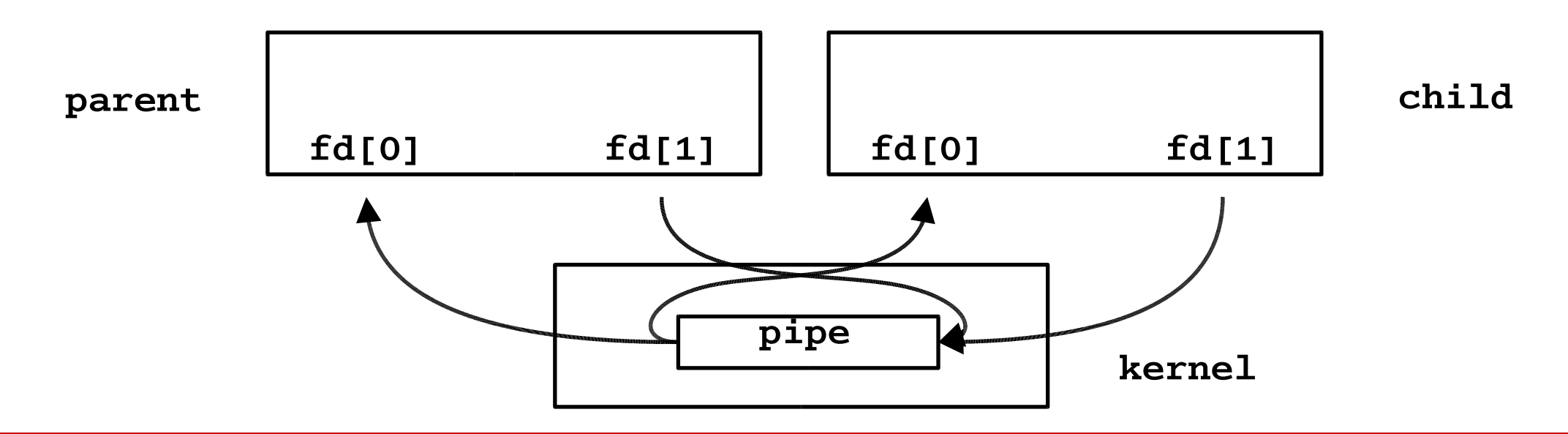

# **Utilizzo di pipe - II**

- **Come utilizzare i pipe?**
	- Cosa succede dopo la **fork** dipende dalla direzione dei dati
	- I canali non utilizzati vanno chiusi
- **Esempio: parent** → **child**
	- Il parent chiude l'estremo di input (**close(fd[0]);**)
	- Il child chiude l'estremo di output (**close(fd[1]);**)

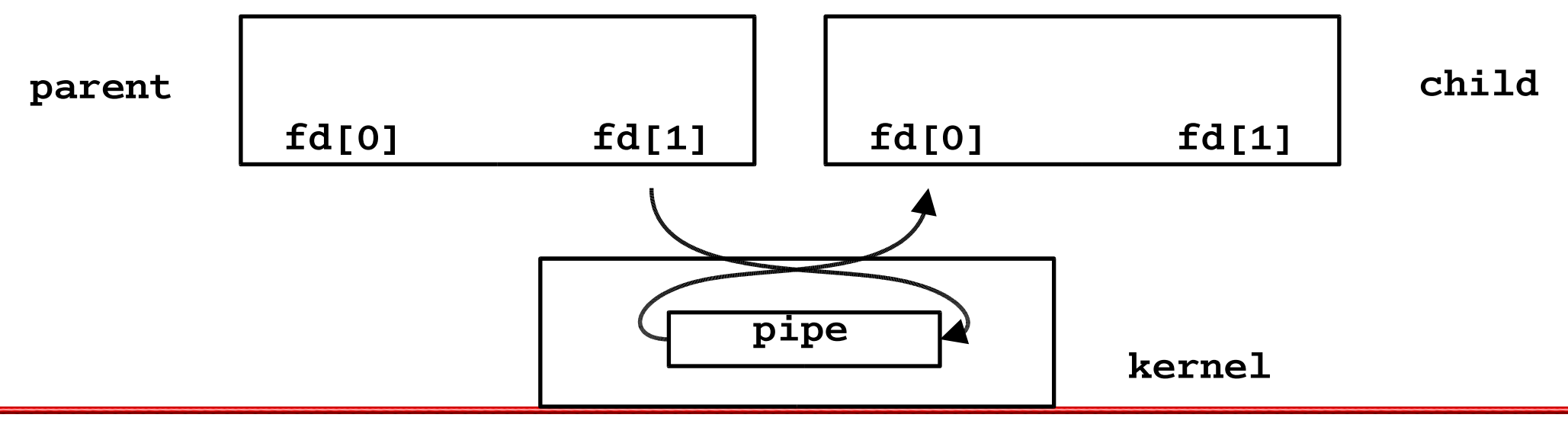

# **Utilizzo di pipe - III**

- **Come utilizzare i pipe?**
	- Una volta creati, è possibile utilizzare le normali chiamate **read**/**write** sugli estremi
- **La chiamata read**
	- se l'estremo di ouput è aperto
		- restituisce i dati disponibili, ritornando il numero di byte
		- successive chiamate si bloccano fino a quando nuovi dati non saranno disponibili
	- se l'estremo di output è stato chiuso
		- restituisce i dati disponibili, ritornando il numero di byte
		- successive chiamate ritornano 0

# **Utilizzo di pipe - IV**

- **La chiamata write**
	- se l'estremo di input è aperto
		- i dati in scrittura vengono bufferizzati fino a quando non saranno letti dall'altro processo
	- se l'estremo di input è stato chiuso
		- viene generato un segnale **SIGPIPE**
			- ignorato/catturato: write ritorna **–1** e **errno**=**EPIPE**
			- azione di default: terminazione
- **Esempio: pipe1.c**
	- Due processi: parent e child
	- Il processo parent comunica al figlio una stringa, e questi provvede a stamparla

# **Utilizzo di pipe - V**

- **Chiamata fstat**
	- Se utilizziamo **fstat** su un descrittore aperto su un pipe, il tipo del file sarà descritto come fifo (macro **S\_ISFIFO**)
- **Atomicità**
	- Quando si scrive su un pipe, la costante **PIPE** BUF specifica la dimensione del buffer del pipe
	- Chiamate write di dimensione inferiore a PIPE BUF vengono eseguite in modo atomico
	- Chiamate write di dimensione superiore a PIPE BUF possono essere eseguite in modo non atomico
		- La presenza di scrittori multipli può causare interleaving tra chiamate **write** distinte

# **Esercizio**

 **Consideriamo un programma che vuole mostrare il proprio output una pagina alla volta**

- Aggiungere al programma la funzionalità di more, less
- Scrivere uno script che metta il programma in pipe con more
- Scrivere un programma che crei un pipe con more
- **Procedura**
	- si crea un pipe
	- si chiama fork
	- si chiudono nel padre e nel figlio gli opportuni descrittori
	- il figlio usa dup2 per duplicare l'estremo di input del pipe sullo standard input
		- attenzione; bisogna verificare che il descrittore non abbia già il valore scelto
	- Nota: cerca in una variabile di ambiente PAGER

#### **popen - I**

- **Funzioni: FILE \*popen(char \*cmdstring, char \*type); int pclose(FILE \*fp);**
- **Descrizione di popen:**
	- crea un nuovo processo per eseguire **cmdstring**
	- crea un pipe con questo processo
	- chiude le parti non usate dei pipe
	- redireziona
		- lo standard output del nuovo processo sul pipe **(type = "r")**
		- lo standard input dal nuovo processo sul pipe **(type = "w")**
- **Descrizione di pclose**
	- Attende con **wait** la terminazione del comando
	- Restituisce l'exit status

#### **popen - II**

**type = "w"**

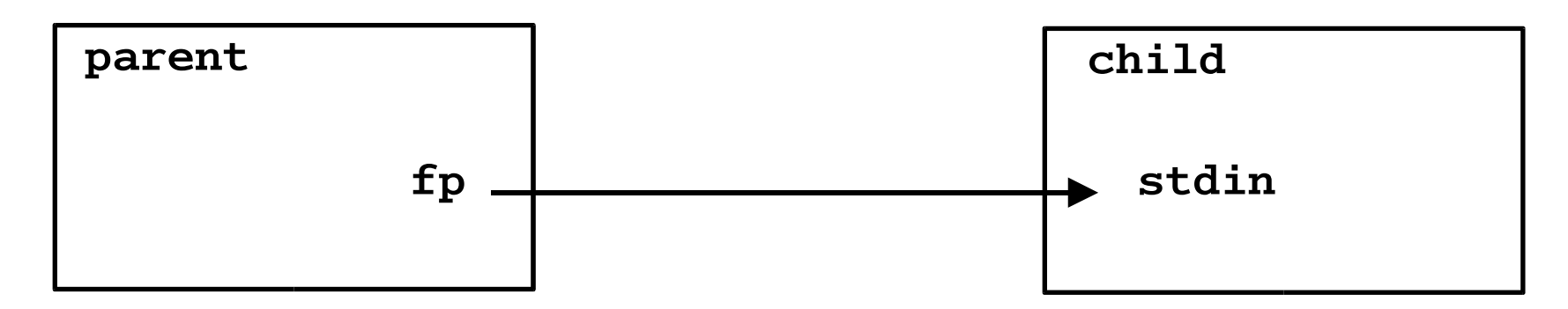

**type = "r"**

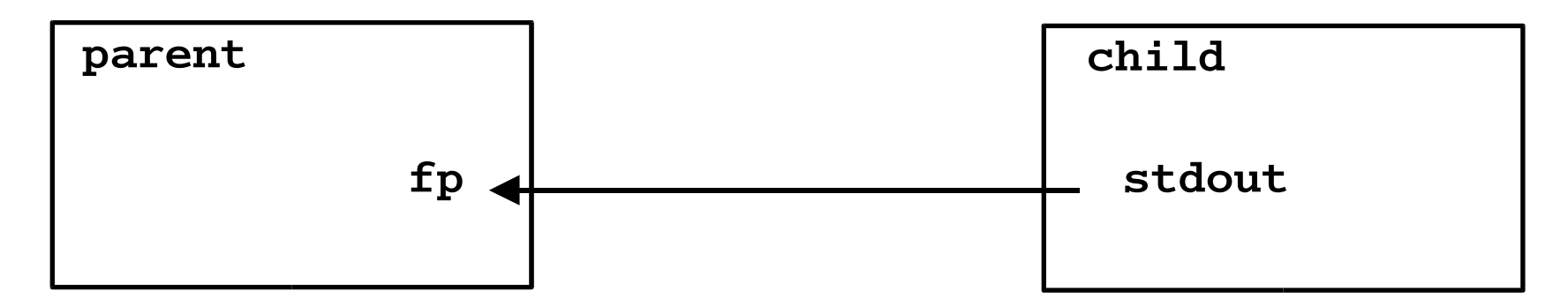

**Nota: cmdstring è eseguita tramite "/bin/sh –c"**

#### **popen - esempio**

- **Esempio:**
	- Si consideri un'applicazione che scrive un prompt su standard output e legge una linea da standard input
	- Vogliamo inserire un "filtro" sullo standard input

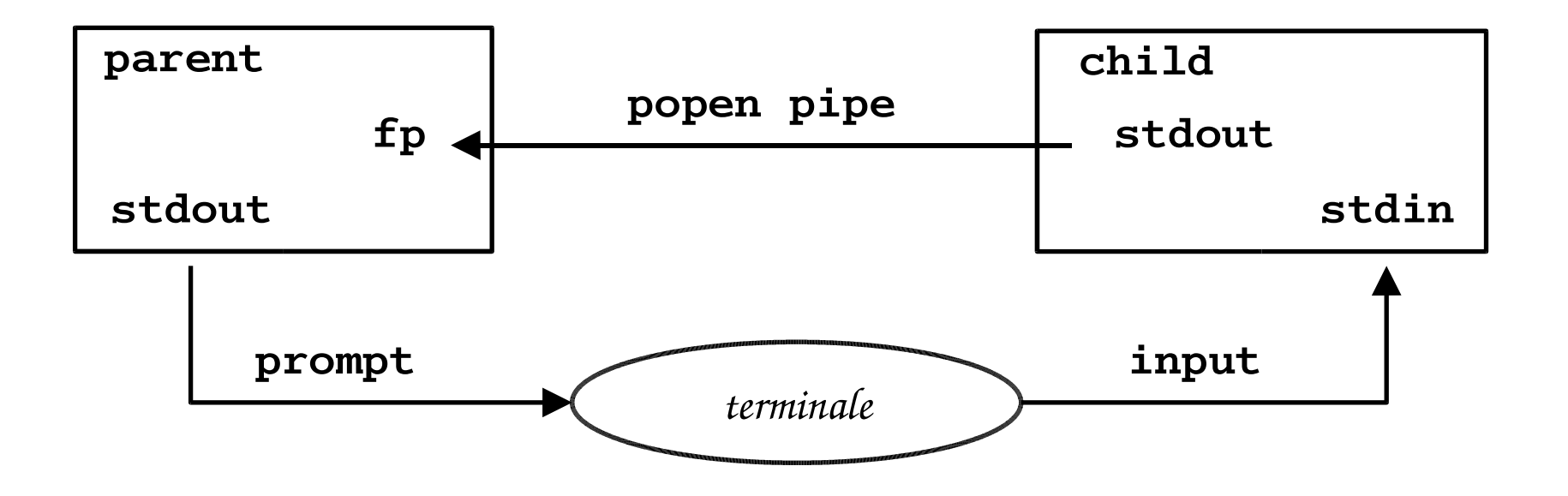

51

# **Coprocessi**

- **Cos'è un coprocesso?**
	- Un filtro UNIX è un processo che legge da stdin e scrive su stdout
	- Normalmente i filtri UNIX sono connessi linearmente in una pipeline
	- Se lo stesso processo legge da stdin e scrive su stdout si parla di coprocesso

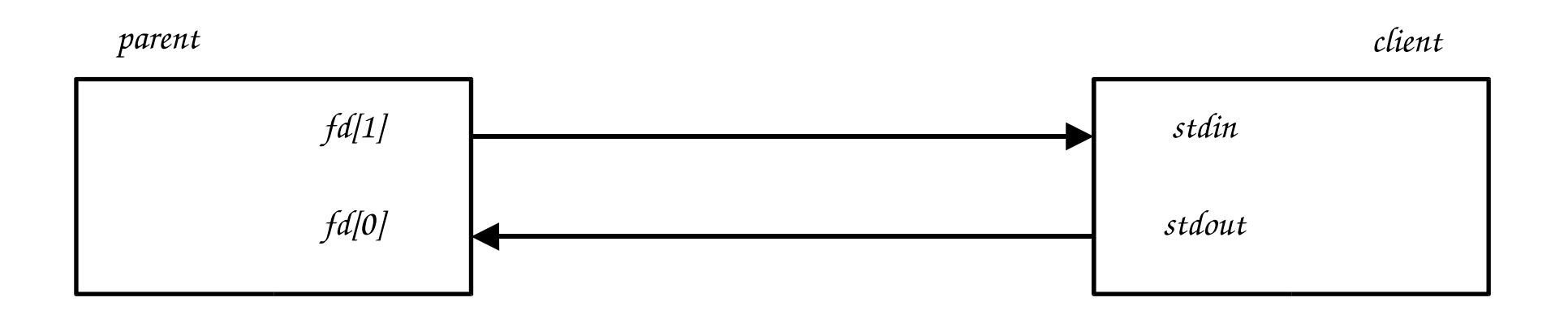

### **Pipe e named pipe**

- **Pipe "normali"**
	- possono essere utilizzate solo da processi che hanno un "antenato" in comune
	- motivo: unico modo per ereditare descrittori di file
- **Named pipe**
	- permette a processi non collegati di comunicare
	- utilizza il file system per "dare un nome" al pipe
	- chiamate **stat, lstat**
		- Utilizzando queste chiamate su pathname che corrisponde ad un fifo, la macro **S\_ISFIFO** restituirà **true**)
	- la procedura per creare un fifo è simile alla procedura per creare file
- **System call: int mkfifo(char\* pathname, mode\_t mode);**
	- crea un FIFO dal **pathname** specificato
	- la specifica dell'argomento **mode** è identica a quella di **open (O\_RDONLY, O\_WRONLY, O\_RDWR, etc)**
- **Come funziona un FIFO?**
	- una volta creato un FIFO, le normali chiamate **open**, **read**, **write**, **close**, possono essere utilizzate per leggere il FIFO
	- il FIFO può essere rimosso utilizzando **unlink**
	- le regole per i diritti di accesso si applicano come se fosse un file normale

#### **FIFO - II**

- **Chiamata open:**
	- File aperto senza flag O\_NONBLOCK
		- Se il file è aperto in lettura, la chiamata si blocca fino a quando un altro processo non apre il FIFO in scrittura
		- Se il file è aperto in scrittura, la chiamata si blocca fino a quando un altro processo non apre il FIFO in lettura
	- File aperto con flag O\_NONBLOCK
		- Se il file è aperto in lettura, la chiamata ritorna immediatamente
		- Se il file è aperto in scrittura, e nessun altro processo è stato aperto in lettura, la chiamata ritorna un messaggio di errore

# **FIFO - III**

- **Chiamata write**
	- se nessun processo ha aperto il file in lettura
		- viene generato un segnale **SIGPIPE**
			- ignorato/catturato: write ritorna **–1** e **errno**=**EPIPE**
			- azione di default: terminazione
- **Atomicità**
	- Quando si scrive su un pipe, la costante **PIPE** BUF specifica la dimensione del buffer del pipe
	- Chiamate write di dimensione inferiore a PIPE BUF vengono eseguite in modo atomico
	- Chiamate write di dimensione superiore a PIPE BUF possono essere eseguite in modo non atomico
		- La presenza di scrittori multipli può causare interleaving tra chiamate **write** distinte

56

### **Named pipe - I**

- **Utilizzazioni dei FIFO**
	- Utilizzati dai comandi shell per passare dati da una shell pipeline ad un'altra, senza passare creare file intermedi
- **Esempio:**

**mkfifo fifo1**

- **prog3 < fifo1 &**
- **prog1 | tee fifo1 | prog2**

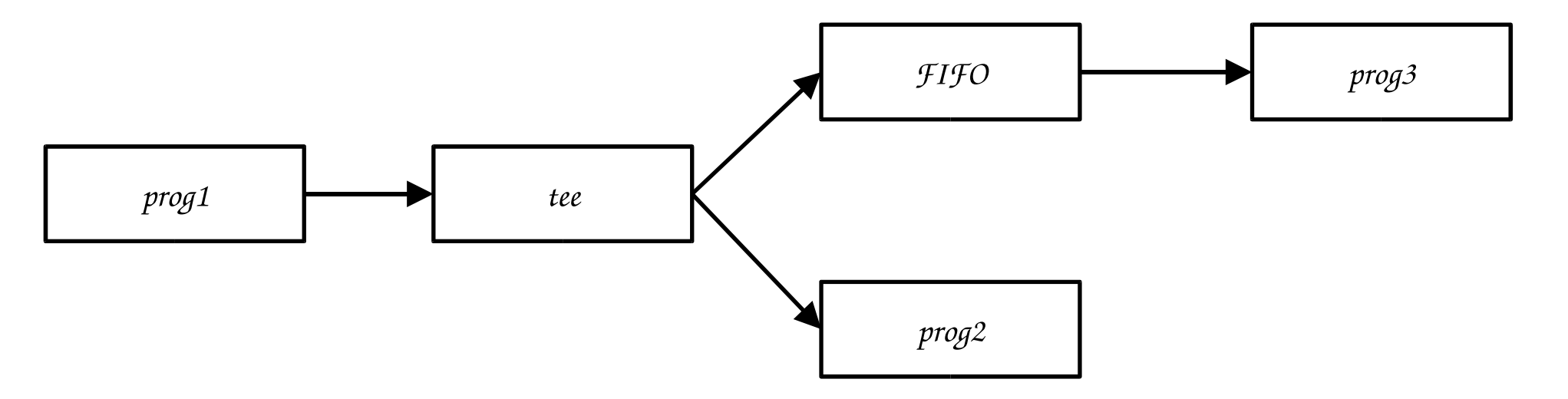

# **Named pipe - II**

- **Utilizzazioni dei FIFO**
	- Utilizzati nelle applicazioni client-server per comunicare
- **Esempio:**
	- Comunicazioni client  $\rightarrow$  server
		- il server crea un FIFO
		- il pathname di questo FIFO deve essere "well-known" (ovvero, noto a tutti i client)
		- i client scrivono le proprie richieste sul FIFO
		- il server leggere le richieste dal FIFO

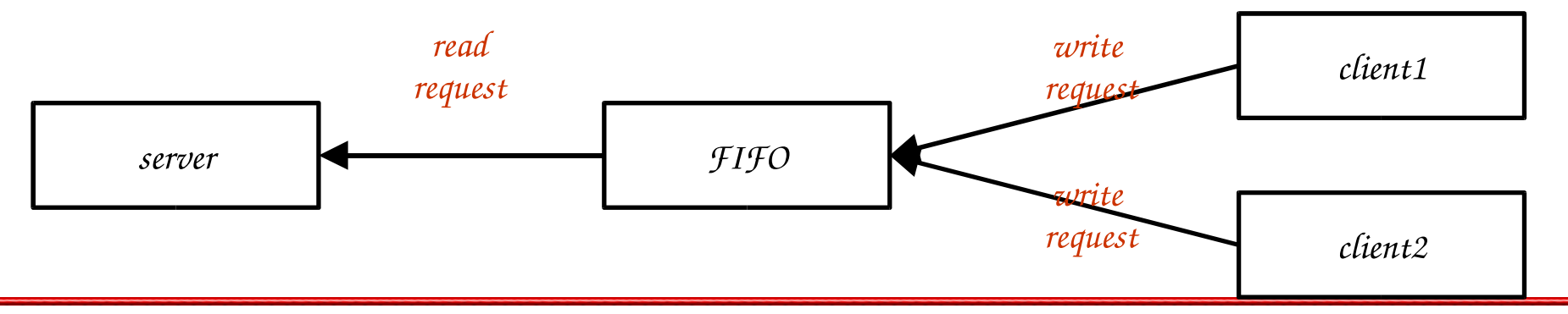

#### **Named pipe - III**

- **Problema: come rispondere ai client?**
	- Non è possibile utilizzare il "well-known" FIFO
		- I client non saprebbero quando leggere le proprie risposte
	- Soluzione:
		- i client spediscono il proprio process id al server
		- i client creano un FIFO per la risposta, il cui nome contiene il process ID, e lo aprono in lettura
		- il server aprono in scrittura il client FIFO
		- il server scrive sul canale FIFO
	- Problemi:
		- Il server deve catturare SIGPIPE
			- il client può andarsene prima di leggere la risposta
		- Il server deve aprire in lettura il proprio FIFO
			- altrimenti, quando l'ultimo client termina, il server leggerà EOF

59

# **Named pipe - IV**

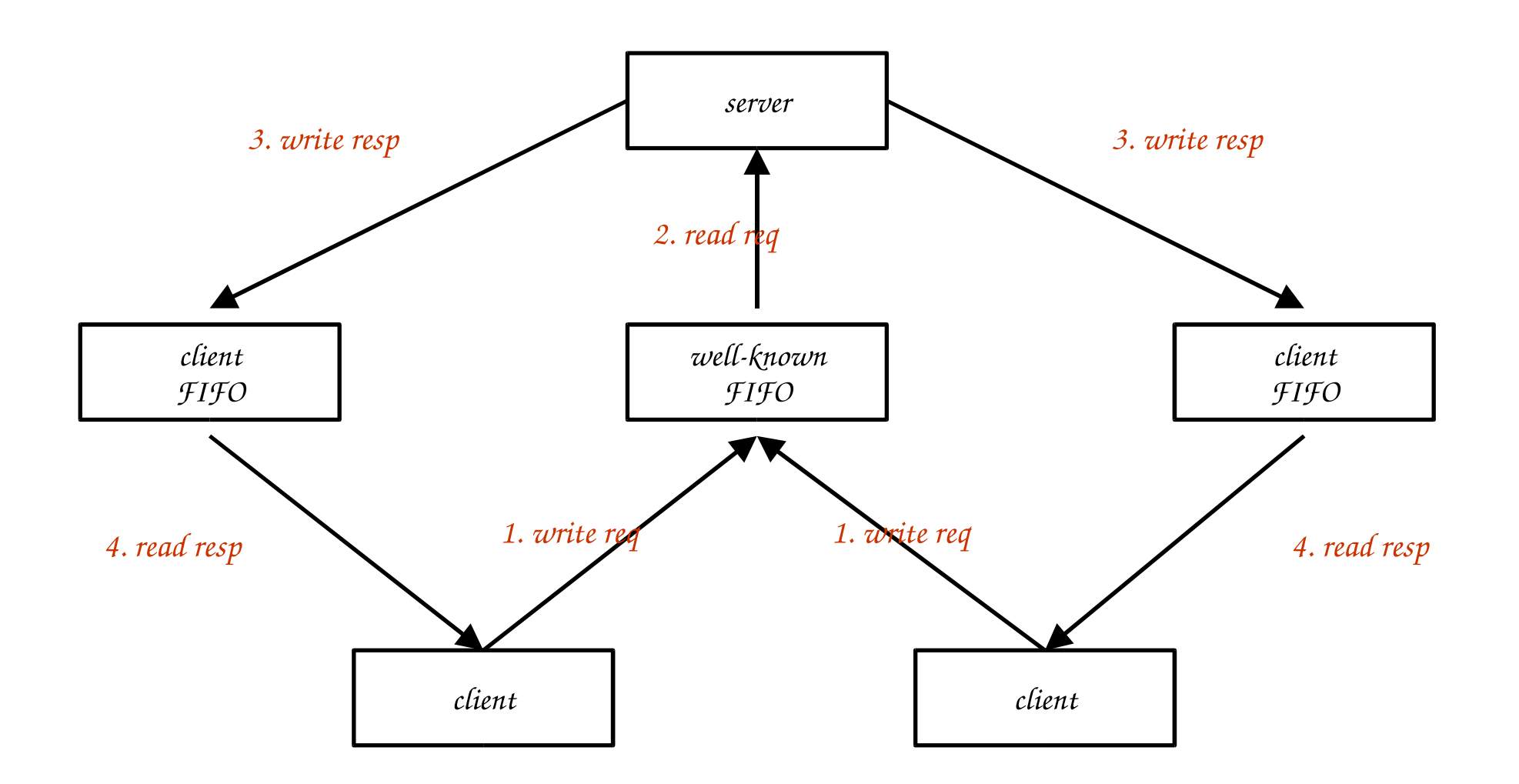

# **Esercizio**

- **Descrizione**
	- riscrivere l'esercizio produttore-consumatore utilizzando una named pipe
	- utilizzare la pipe come buffer
	- il produttore scrive interi sulla pipe
	- il consumatore li stampa
	- utilizzare più produttori